Again, the first two features are required. When we have two Arrays with different elements, we use 'fit' and transform separately, fit the base 'array 1' to the internal function like in MinMaxScaler (the internal function is to find the mean and standard deviation). Metadata schemas are generally 2dimensional or planar; where each element is completely separate from other elements but classified according to 2 orthogonal dimensions. Earth scientists can accurately reconstruct the positions and movements of plates over the last 150 to 200 million years because they have records of ocean crust to provide them with plate speeds and direction of motion. Hotspot island chains serve this purpose; trends provide the direction of movement of a plate. Plate tectonics involves the movements of Earth's lithospheric plates relative to each other over the planet's weak asthenosphere. Without transition, a transformed element will suddenly change from one state to another. The common pole of rotation of two plates can be determined from their transformation boundaries, which are by definition parallel to the direction of motion.

Web Scraping is the best method to extract data from a website in this case. The Service, including but not limited to photographs and descriptive text, is protected as a collective work or compilation under the copyright laws of the United States and other countries. This adaptability also extends to data formats, with many open source tools accommodating a variety of data types, including text, images, tables, and structured datasets. The easiest way to collect registrations for presentations is to add your registration link or QR code to the last slide of your presentation. The latter is much faster, but may not work if your presentation will be shared in audio-only format. Traditional pointe shoes are often manufactured using a method known as turn shoeing, in which each shoe is initially assembled inside out and then turned right side out before finishing. The same method can be used to support selector aliasing, Price Monitoring (scrapehelp.com) where two strings map to the same selector. Most of the Web Scraping tools on the market only extract a fraction of the data that our tool does.

This is mostly the work I have to do in the background. However, we need to learn some functions defined for Beautiful Soup Object. Potential lenders will request different documents. Easy Web Scraping Extract is a classic Windows desktop application and provides a user-friendly user interface where most data selection steps can be configured without requiring code. The information shown in the table includes full name, company name, job title, type of contact, correspondence, and amount owed. According to Fernández de Oviedo, Chorotega men were "very much commanded and dependent on the will of their women." López de Gómara says that they were "valiant but cruel and extremely submissive to their women." However, it does not include Web Scraping organic search results displayed on Google Search pages. We send the question AND the response to ChatGPT, and ChatGPT compiles a working response that answers the question with the response we sent to it as part of the request.

A cordon is a series of checkpoints established around an area such that persons and/or vehicles cannot enter or exit the surrounding area without being stopped at one or more checkpoints. In addition, the scraper came to play an important role in Dutch kitchens for a variety of other purposes, being used to scrape the contents of many other bottles and jars (e.g. Even if it doesn't stay green, they will delete the data until it stays green, but they will also use the same data to take out low-level employees; Some of it depends on an arbitrary score, which is the difference between eating that month and eating that month. Another fun way to encourage people to share their contact information with you and add extra meaning to building your mailing list is to create an online community that requires membership to join. nut butters and other spreads). Flexible pricing: Screen Scraping Services Infatica Scraper offers a wide variety of flexible pricing plans starting at just \$25 per month for small, medium and large projects.

The speed limit along the majority of the route is 110 kilometers per hour (70 mph), with urban area streets slowing to 80-100 kilometers per hour (50-62 mph). The transit-timing-function property allows you to define the speed of the transition throughout the duration. The speed of the plate is

Last update: 2024/03/21 5\_legal\_guidelines\_of\_sc\_ape\_e-comme\_ce\_website https://wiki.fux-eg.org/doku.php?id=5\_legal\_guidelines\_of\_sc\_ape\_e-comme\_ce\_website 10:20

evident from the fact that the age of volcanoes increases along the chain with the distance between islands. If this assumption is valid, the movement of the lithosphere above these clouds can be inferred. According to this theorem, the plate movement speed should be slowest near the rotation pole and gradually reach maximum speed along fractures making a 90° angle. Hotspots, as classically interpreted, provide an example of such a frame of reference, assuming that they are sources of clouds that originate in the deep mantle and have relatively constant positions over time.

From: https://wiki.fux-eg.org/ - **wiki-fux** 

Permanent link: https://wiki.fux-eg.org/doku.php?id=5\_legal\_guidelines\_of\_sc\_ape\_e-comme\_ce\_website

Last update: 2024/03/21 10:20

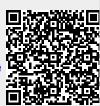